## **Allowed order of starting mismatch searches**

WMDA has implemented a streamlined workflow for initiating searches.

We understand that this change can be met with hesitation by users who have familiarized themselves with the previous workflow, so allow us to provide clarity on the rationale behind this adjustment and guide you through the new workflow.

## **Why the change?**

- Resource and traffic optimization
- By streamlining the initiation of mismatch searches, we can conserve valuable resources and reduce traffic on our matching engines • Prevention of information overload

Starting searches with many results can overwhelm users and hinder the effectiveness of their search experience. Our streamlined approach helps mitigate this issue by providing more targeted and relevant search results from the outset.

Integrity

Simplifying mismatch search initiation also serves as a measure to prevent misuse of our service. By setting reasonable constraints, we uphold the integrity of Search and Match and ensure fair access for all users.

**Enhanced privacy and security** A streamlined workflow aligns with our commitment to safeguarding donor and patient privacy. By minimizing superfluous data transmission, we reduce the potential exposure of sensitive information, enhancing the robustness of our platform.

## **How to start a (next) mismatch search?**

- It is only allowed to start a (next) mismatch search via our Search and Match webpage if a previous (mis)match search within the same match class has finished and has <40.000 results
- e.g. you can always start a 10/10, 8/8, or 6/6 search

However, you can only start a 9/10 search after finishing a 10/10 search that has <40.000 results, you can only start a 6/8 search after finishing an 8/8 and 7/8 with <40.000 results, you can only start a 4/6 search after finishing an 6/6 and 5/6 with <40.000 results

- It is only allowed to start a next mismatch search via the search API if a previous mismatch search within the same match class has finished and has <40.000 results
- e.g. you can always start a 10/10, 9/10, 8/8, 7/8, 6/6 or 5/6 search

However, you can only start an 8/10 search after finishing a 9/10 search that has <40.000 results, you can only start a 6/8 search after finishing a 7/8 with <40.000 results, you can only start a 4/6 search after a 5/6 with <40.000 results

See the illustration below for a visualization of allowed and non-allowed searches, based on the available typing for a patient

Allowed and Non-allowed searches in Search and Match

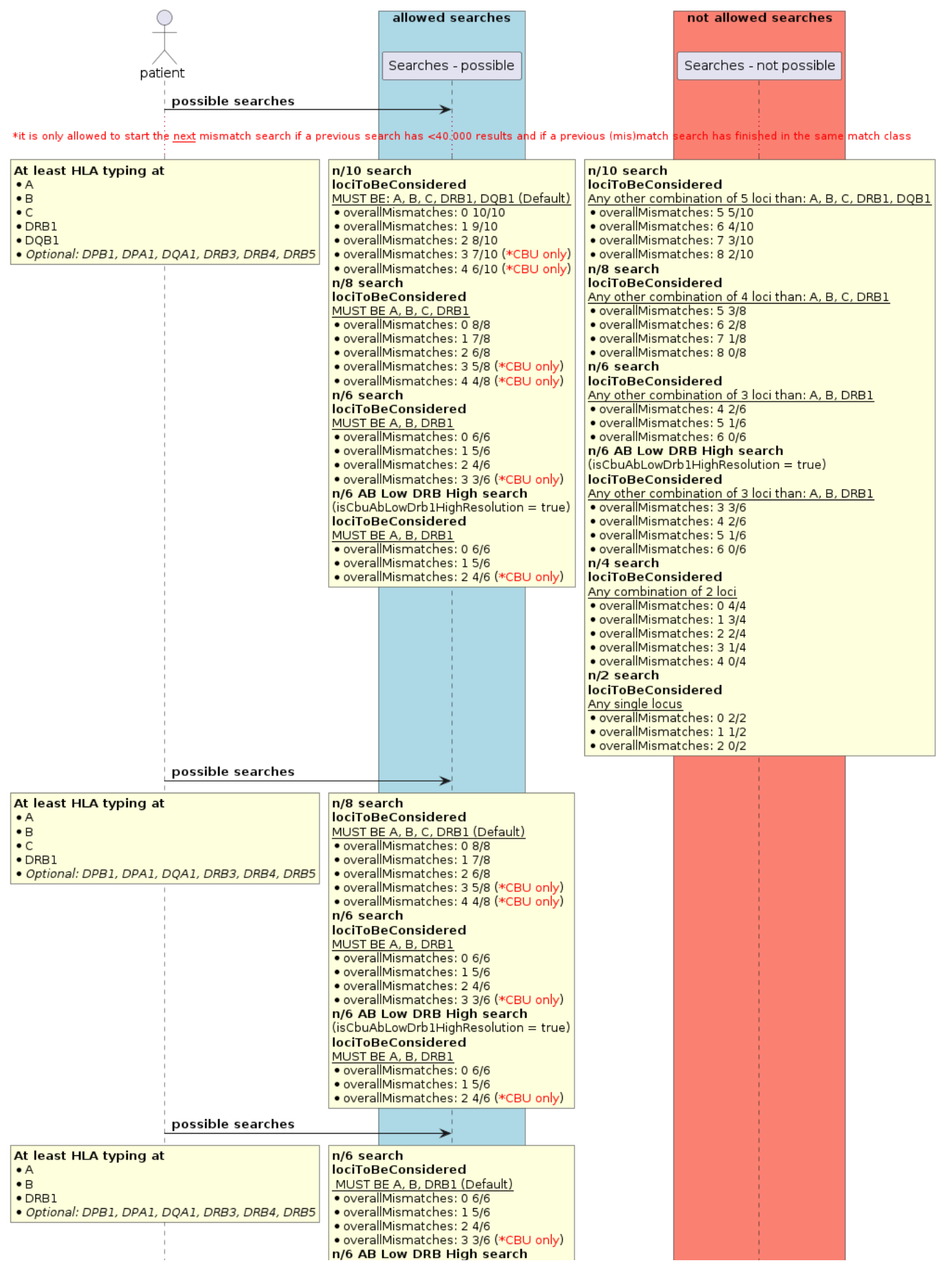

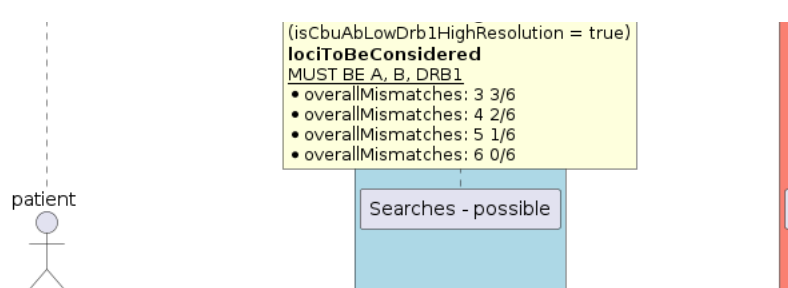

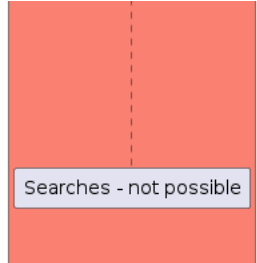